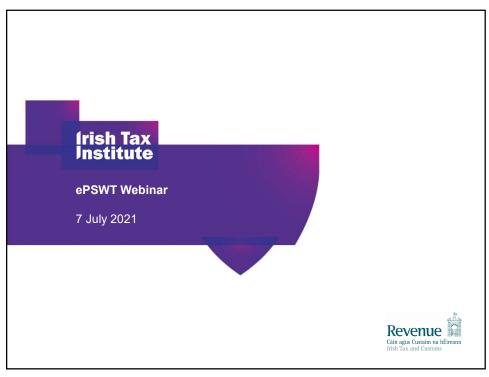

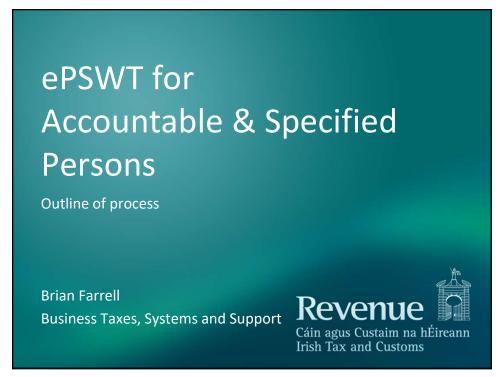

#### Introduction

- Legislation underpinning ePSWT
- Paper PSWT process vs ePSWT comparison
- PNs, and CSV Files
- Amending
- F35 and other issues
- ePSWT good advice and practice
- Refunds
- Agents access

System went live 1 Jul 2021.

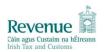

2

# Legislation underpinning ePSWT

- Section 13 of the Finance Act 2020 refers...
  - Cessation of the F45 Form and the use of e-Payment Notifications on ROS instead
  - Two F35 returns for the 2021 period
- Otherwise S520-S530 of TCA remains largely as is for accountable & specified persons
- No change to the remit of services <u>or</u> persons under PSWT, and no supply of goods is under PSWT

  Revenue

## PSWT – the paper system

#### Paper PSWT

- APs deduct 20% of payments to SPs
- 80% is paid to SP/20% remitted to Revenue
- F45 given to SP outlining deduction

#### **Electronic PSWT**

- APs deduct 20% of payments to SPs
- 80% is paid to SP/20% remitted to Revenue
- PN made on ROS outlining deduction<sub>Revenue</sub>

Revenue
Cáin agus Custaim na hÉirea
Irish Tax and Customs

5

#### **ePSWT - Accountable Persons view**

- Input Payment Notifications
- Upload bulk Payment Notifications
- Search and amend Payment Notifications
- Generate a PDF acknowledgement of selected Payment Notifications
- Generate a report of Payment Notifications

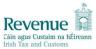

### **ePSWT - Specified Persons view**

- Search Payment Notifications
- Generate a PDF acknowledgement of selected Payment Notifications
- Generate a report of Payment Notifications

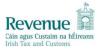

7

## **Making a Payment Notification (PN)**

- Single ROS option, or CSV bulk option
- Two types, resident or non-resident
- Resident requires:- Name, Address, Tax Type, TRN, Payment, Payment date.
- Non-resident requires: Name, Address, Country, Foreign TRN, Payment, Payment date, Phone or email.

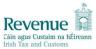

#### Data to include in CSV file

| Variable                          | Resident | Non-resident   |
|-----------------------------------|----------|----------------|
| isNonResident                     | N        | Υ              |
| taxType                           | Populate | Null           |
| residentTaxRegistrationNumber     | Populate | Null           |
| Name                              | Populate | Populate       |
| Address                           | Populate | Populate       |
| paymentDate                       | Populate | Populate       |
| grossPaymentAmount                | Populate | Populate       |
| taxWithheldAmount                 | Populate | Populate       |
| nonResidentTaxReferenceNumber     | Null     | Populate       |
| non Resident Country Of Residence | Null     | Populate       |
| non Resident Phone Number         | Null     | Populate one,  |
| non Resident Email Address        | Null     | Null the other |

9

## **Amending a PN**

- Accountable persons can self-correct within restrictions
- Amend, add, delete a PN, one at a time, i.e. no CSV bulk amending options
- Amend only in the period up to when the F35 is filed. F35 is the final reconciliation
- Critically, amendments increasing or reducing the F30 liability, should be reconciled in next F30
- Some PNs will not be amendable...

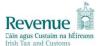

# F35 filing changes

- Two F35 returns for the 2021 calendar year
  - 1 Jan to 30 June filed by 23 August with SoP
  - 1 Jul to 31 Dec filed by 23 Feb 2022 without SoP
- Ending of Schedules of payments
- Section 891B return derogation clarifications
  - derogation **not** applied to first return in 2021

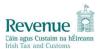

4.4

11

# ePSWT good practice

- APs need the following info to make a PN:-
  - Tax Reference Number
  - Tax Type
  - Name and Address
- Payments to your SPs rely on correct BIC and IBAN information, errors cause additional work, delays and amendments

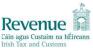

## ePSWT good practice

- APs need the following info to make a PN:-
  - Tax Reference Number
  - Tax Type
  - Name and Address
- Payments to your SPs rely on correct BIC and IBAN information, errors cause additional work, delays and amendments

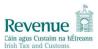

4.2

13

## Reasons for ePSWT/PN failure

- AP has two tax records needing consolidation
- Number on CSV file is the number associated with dig-cert (may not be the PSWT number)
- PN failure
  - SP provided the number incorrectly
  - AP recorded the number incorrectly
  - Registration issue
    - Non-Assessable spouse
    - Old style VAT numbers work, conversions to new style do not work
    - Not a valid TRN, e.g. CHY, T-number, W-number

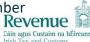

# **Accountable Person good practice**

- Return Paper forms
  - F45 from 23 August 2021
  - F43 from 30 November 2022
- Payment Notification time lag from payment
  - Part of or immediately after payment run
  - 7 day future date also accommodated.
- Take opportunity of Revenue testing of CSV file

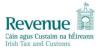

4.5

15

#### **Interim refunds**

Under certain conditions SPs can claim interim refunds

#### Paper PSWT:-

- A completed paper F50
- All F45 forms issues within period of claim

#### **Electronic PSWT:-**

 A completed new claim form (a fillable PDF F50 replacement)

Revenue

#### **Agent access**

Agents have full access to the ePSWT system where they are linked to their client via certain tax registrations on Revenue's records.

Accountable Persons:
Must be linked to PSWT tax registration

Specified Person:A link to any tax registration will do

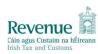

17

### **Questions**

Thank you

- See Revenue.ie for regular updates new version of TDM published two weeks ago.
- Queries to your Revenue branch via MyEnquiries

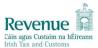